# SAP EDUCATION

## **SAMPLE QUESTIONS: C\_TFIN52\_65**

SAP Certified Application Associate - Financial Accounting with SAP ERP 6.0 EHP5

Disclaimer: These sample questions are for self-evaluation purposes only and do not appear on the actual certification exams. Answering the sample questions correctly is no guarantee that you will pass the certification exam. The certification exam covers a much broader spectrum of topics, so do make sure you have familiarized yourself with all topics listed in the exam competency areas before taking the certification exam.

#### **Questions**

 $1$ . In the New G/L, how would you incorporate companies with different fiscal years if you wanted to assign them to the same controlling area?

Please choose the correct answer.

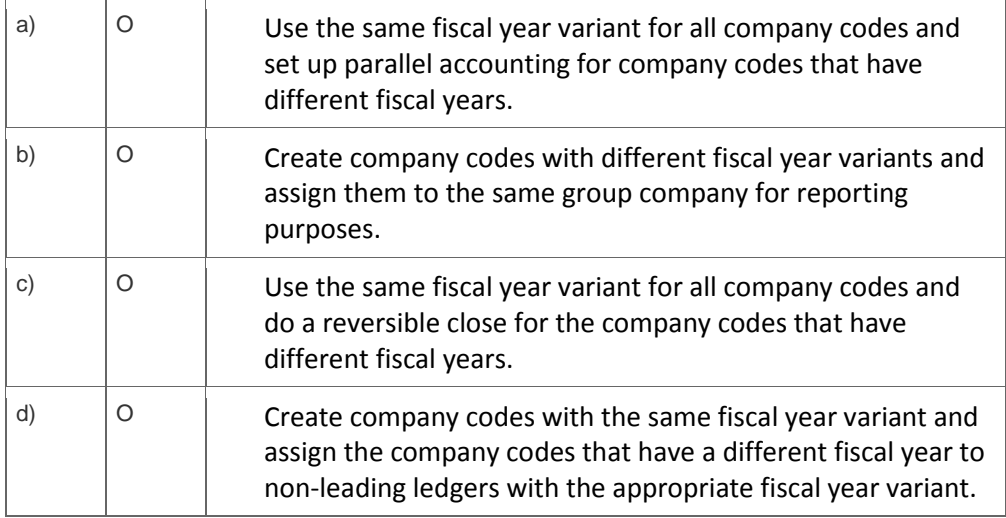

2. When parking a document, which of the following occurs in the system?

Please choose the correct answer.

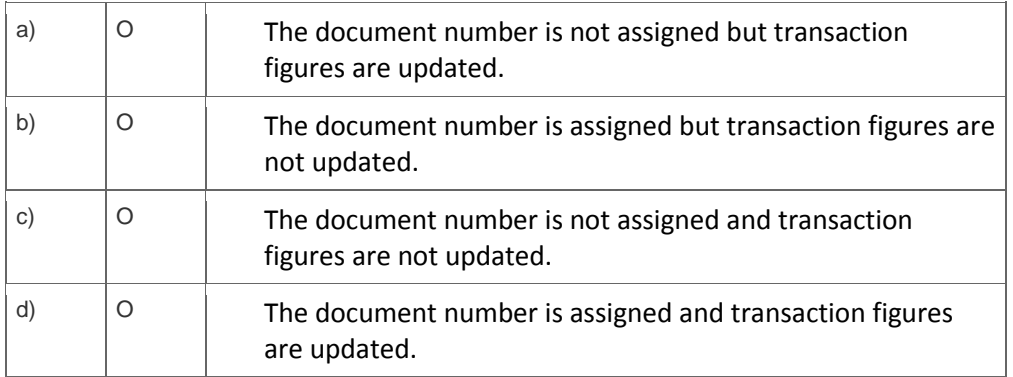

#### 3. What are the necessary steps to create a validation?

Please choose the correct answer.

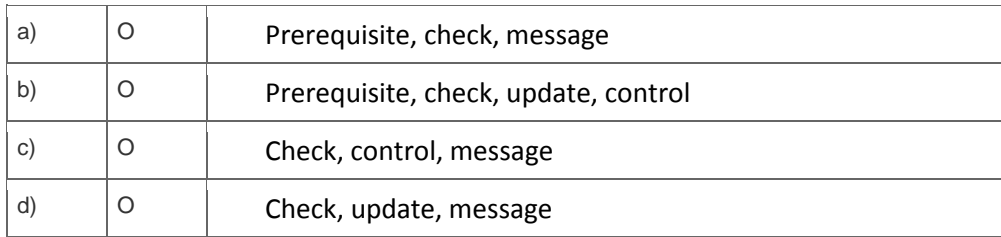

<sup>4.</sup> Your customer wants to add a new company code and asks you to make the configuration settings for document types and number ranges. What do you have to do?

Please choose the correct answer.

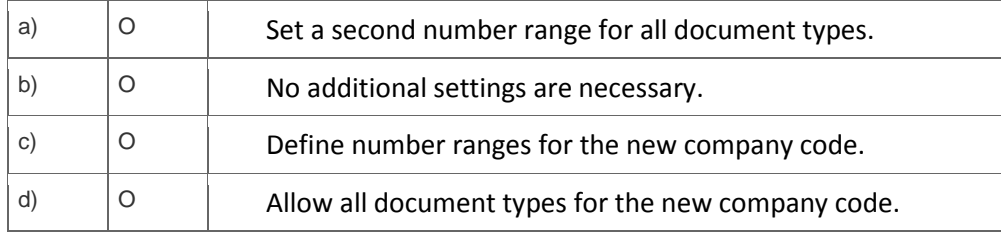

5. Which object has to be used to avoid a change of the reconciliation account in the customer's master data?

Please choose the correct answer.

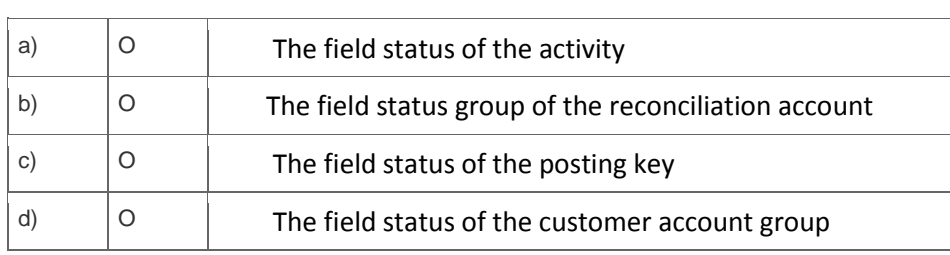

6. Which objects can be assigned to an asset master record in SAP ERP 6.0 EhP5 (Enhancement Package 5) with new G/L and the corresponding business function activated?

Note: There are 3 correct answers to this question.

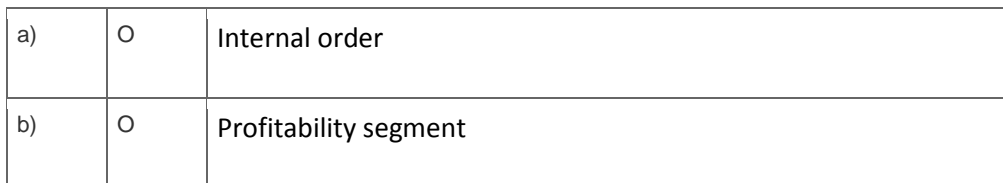

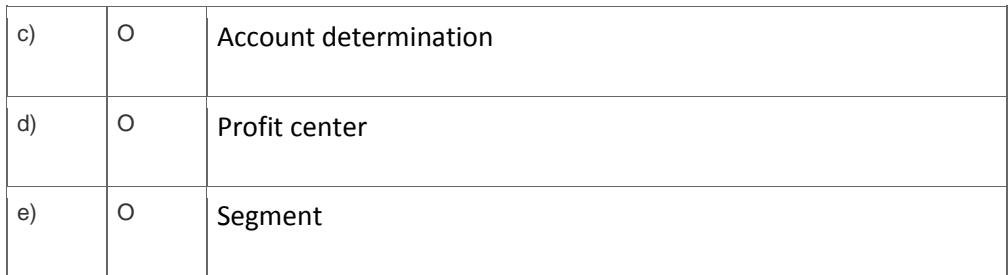

7. What is the purpose of account determination in the accrual engine?

Note: There are 2 correct answers to this question.

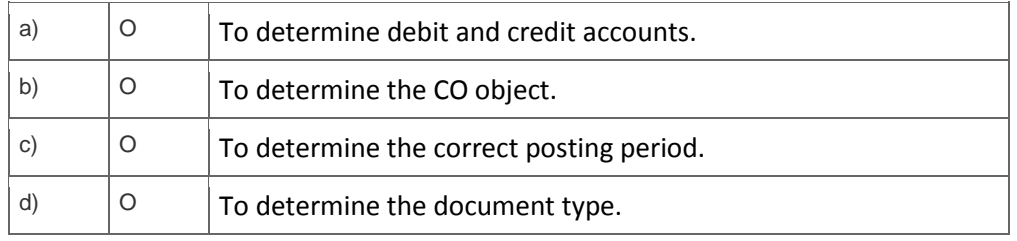

8. For which of the following scenarios can you use the cash journal?

Please choose the correct answer.

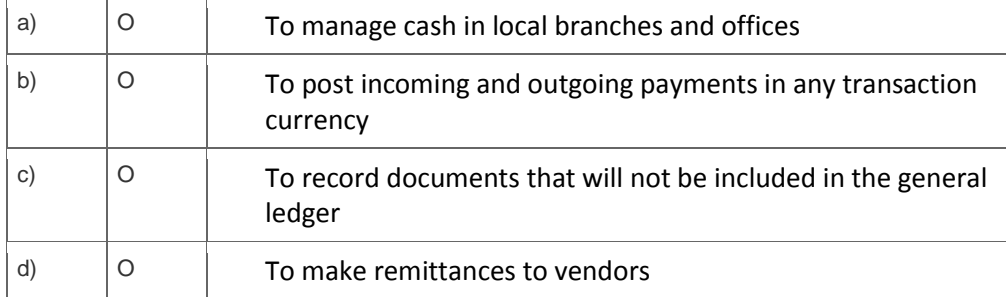

9. Which of the following elements are required to create a customer-specific drilldown report for New General Ledger Accounting?

Note: There are 2 correct answers to this question.

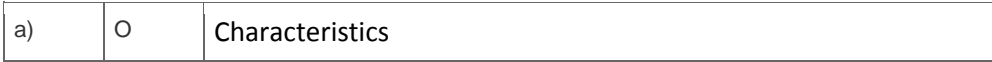

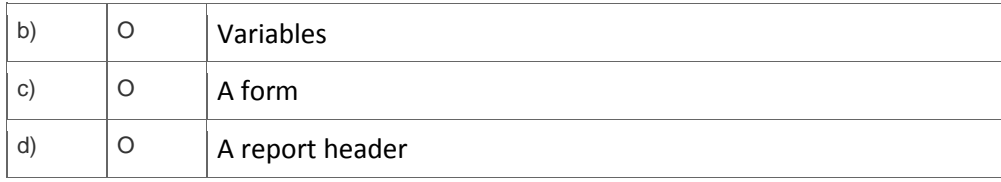

10. Which of the following are interactive functions available in the SAP List Viewer?

Note: There are 3 correct answers to this question.

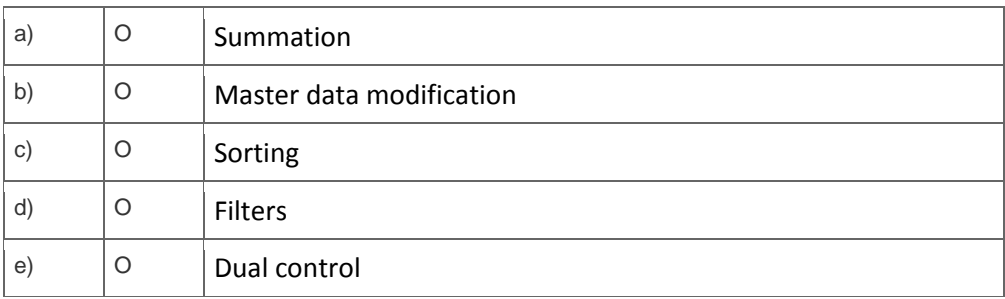

### **Solutions**

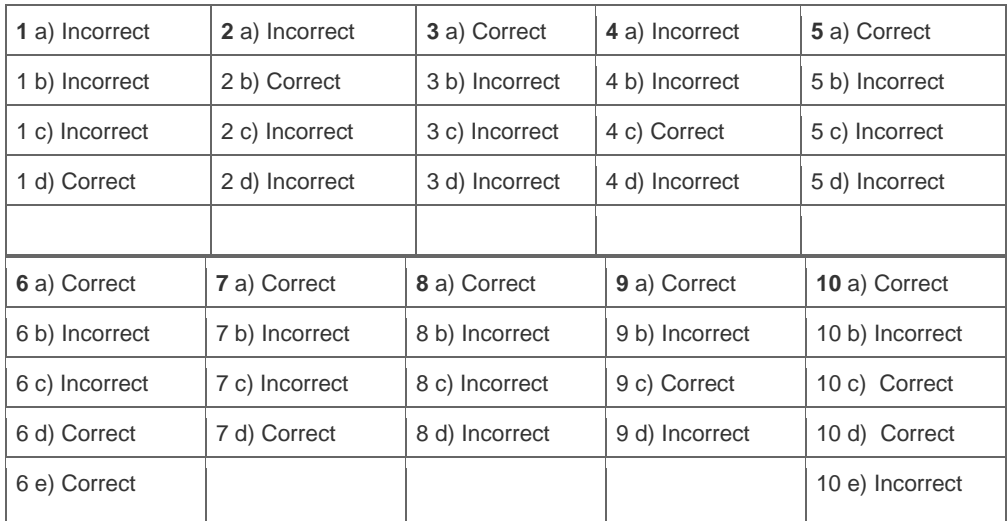

**Want to learn more?** [Contact SAP](http://www.sap.com/contactsap/) for more information.